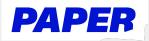

Students can access Paper at

## How to Navigate the **Paper Platform**

Sign In

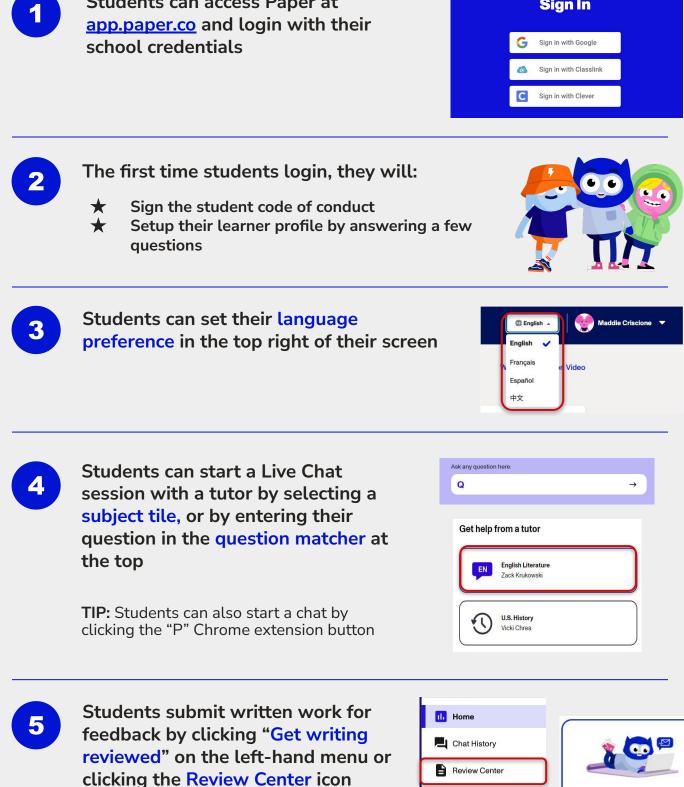

F Practice

Reading

Future Path